WinCC/

## **WinCC** 6AV6372-2CG20-0EA0

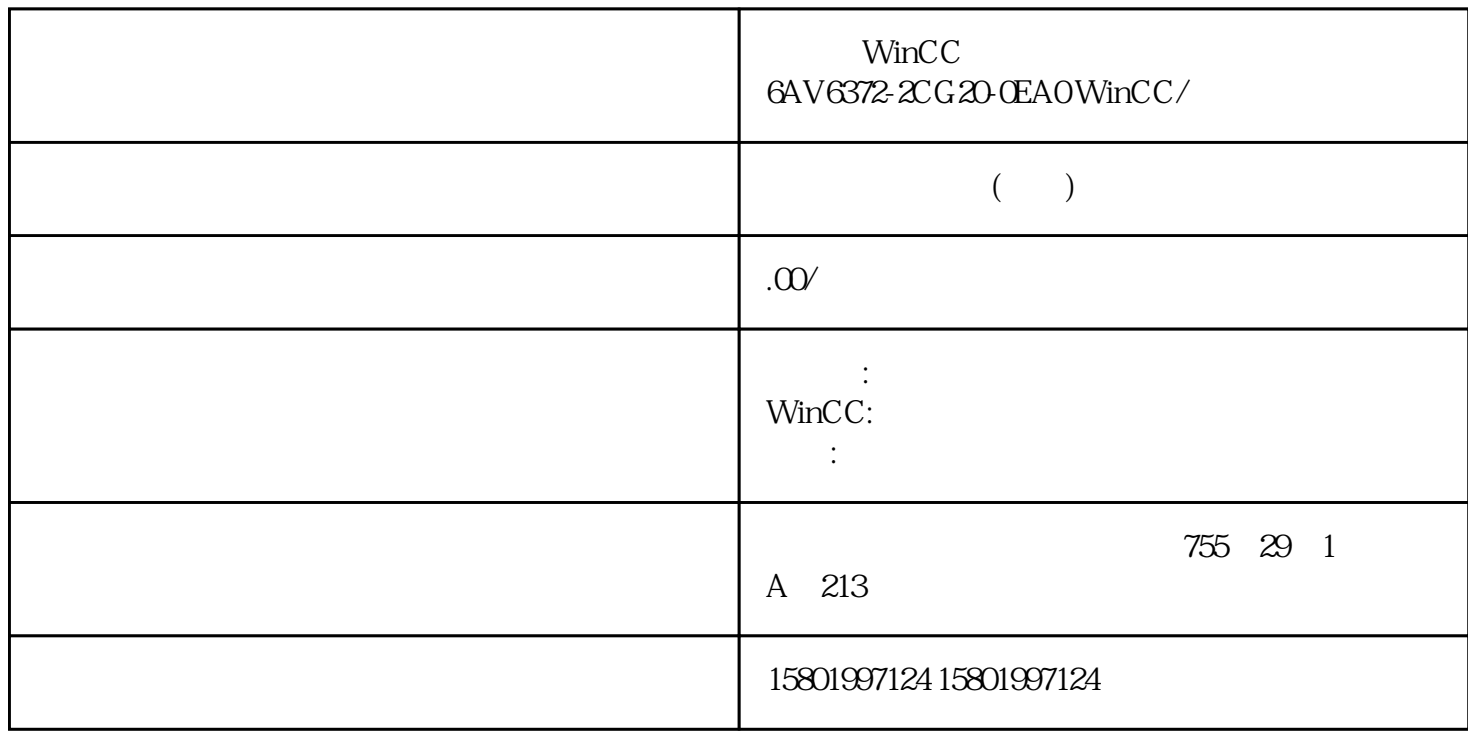

 $WincC$  6AV6372-2CG20-0EA0 WinCC/

[6AV6372-2CG20-0EA0](https://mall.industry.siemens.com/mall/zh/cn/Catalog/Product/6AV6372-2CG20-0EA0)

WinCC/ 1000 Tags WinCC 7.2  $U$ 盘上的许可证密钥 \*\*\*\*\*\*\*\*\*\*\*\*\*\*\*\*\*\*\*\*\*\*\*\*\*\*\*\*\*\*\*

内容:1x USB

 $**$ ,  $24$ 

 $($ 

ACO-TRUST PLC S7-200S7-300 S7-400 S7-1200

6FC 6SNS120V10V60  $V80$   $24$ 

PLC S7-200S7-300 S7-400 S7-1200

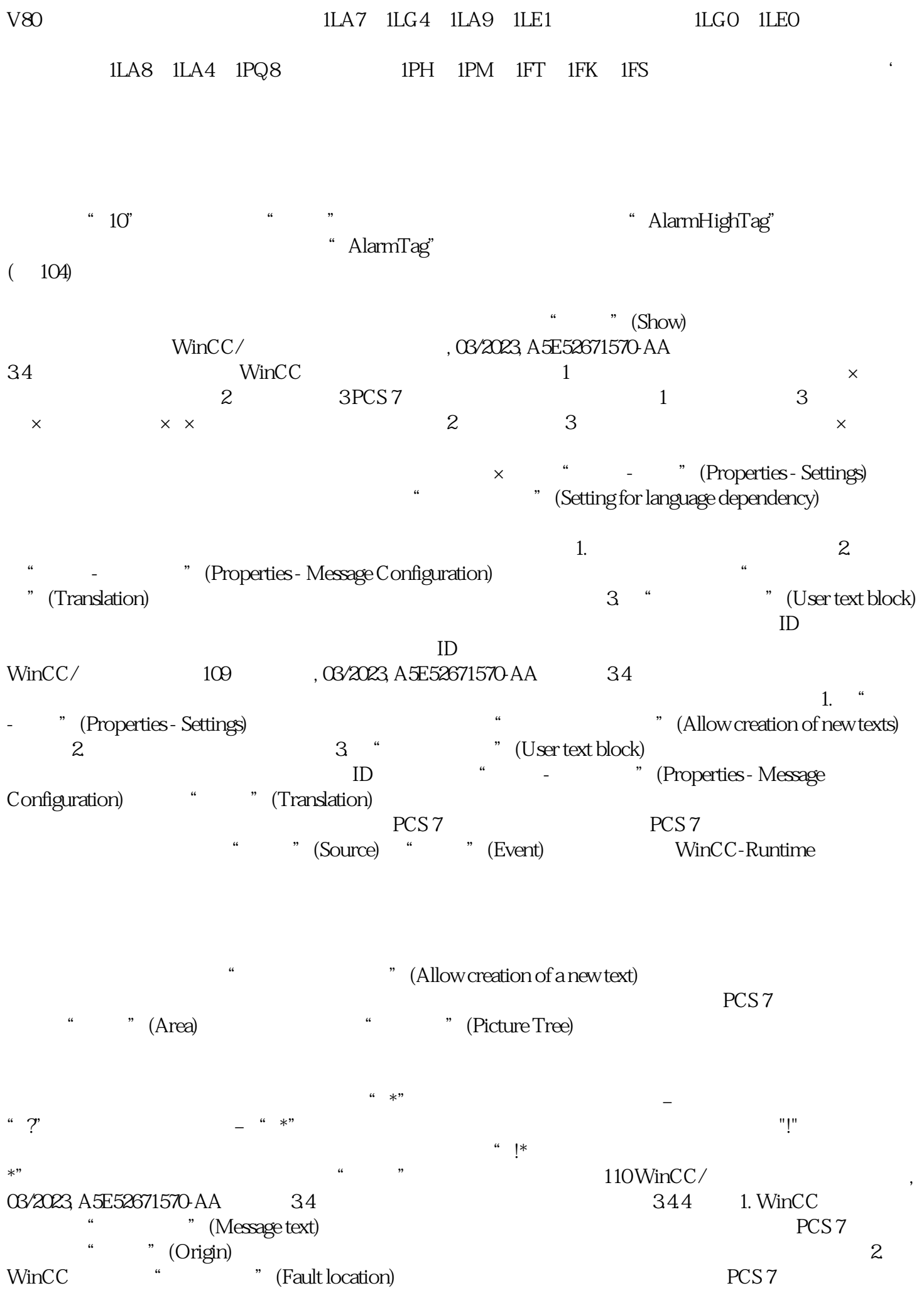

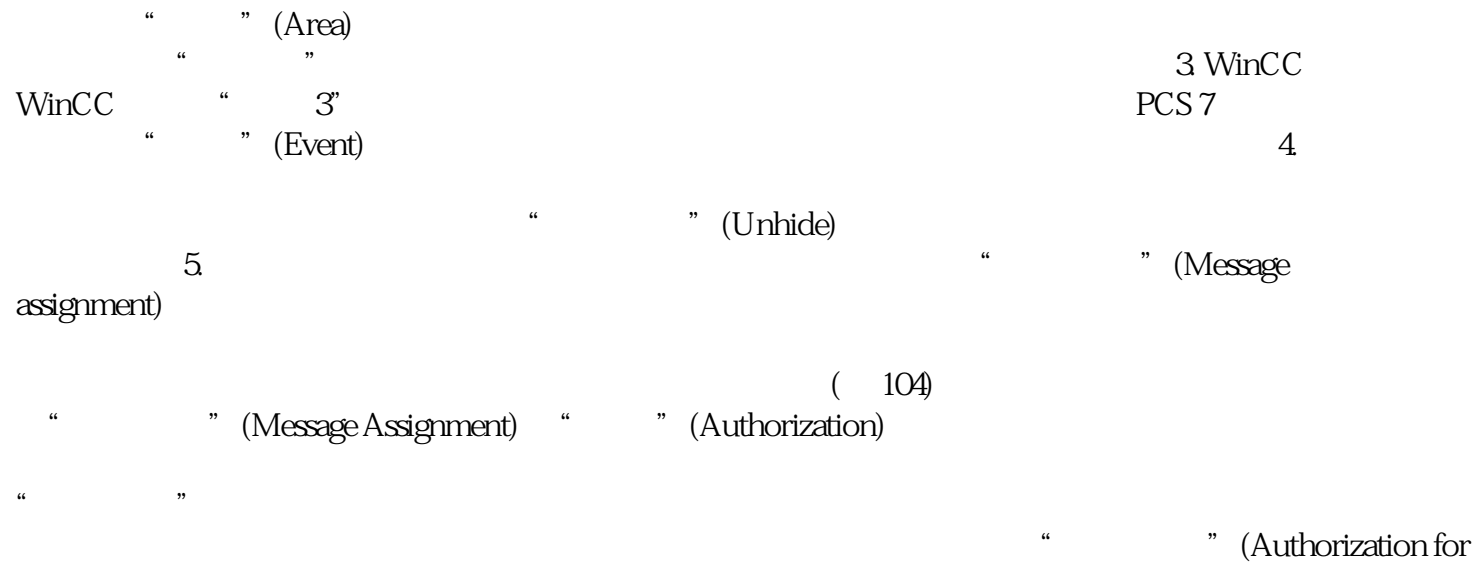

area)  $\alpha$ 

"WarnVar" "